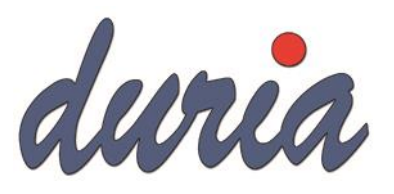

# DURIA Installationsanfrage

Dieser Fragebogen darf ausschließlich von einem autorisierten DURIA-Support-Center ausgefüllt werden. Die eingetragenen Informationen werden bei der Duria eG registriert und dienen bei Supportanfragen als Grundlage für die Wartung der Software im Rahmen des Softwarepflegevertrages mit dem Anwender.

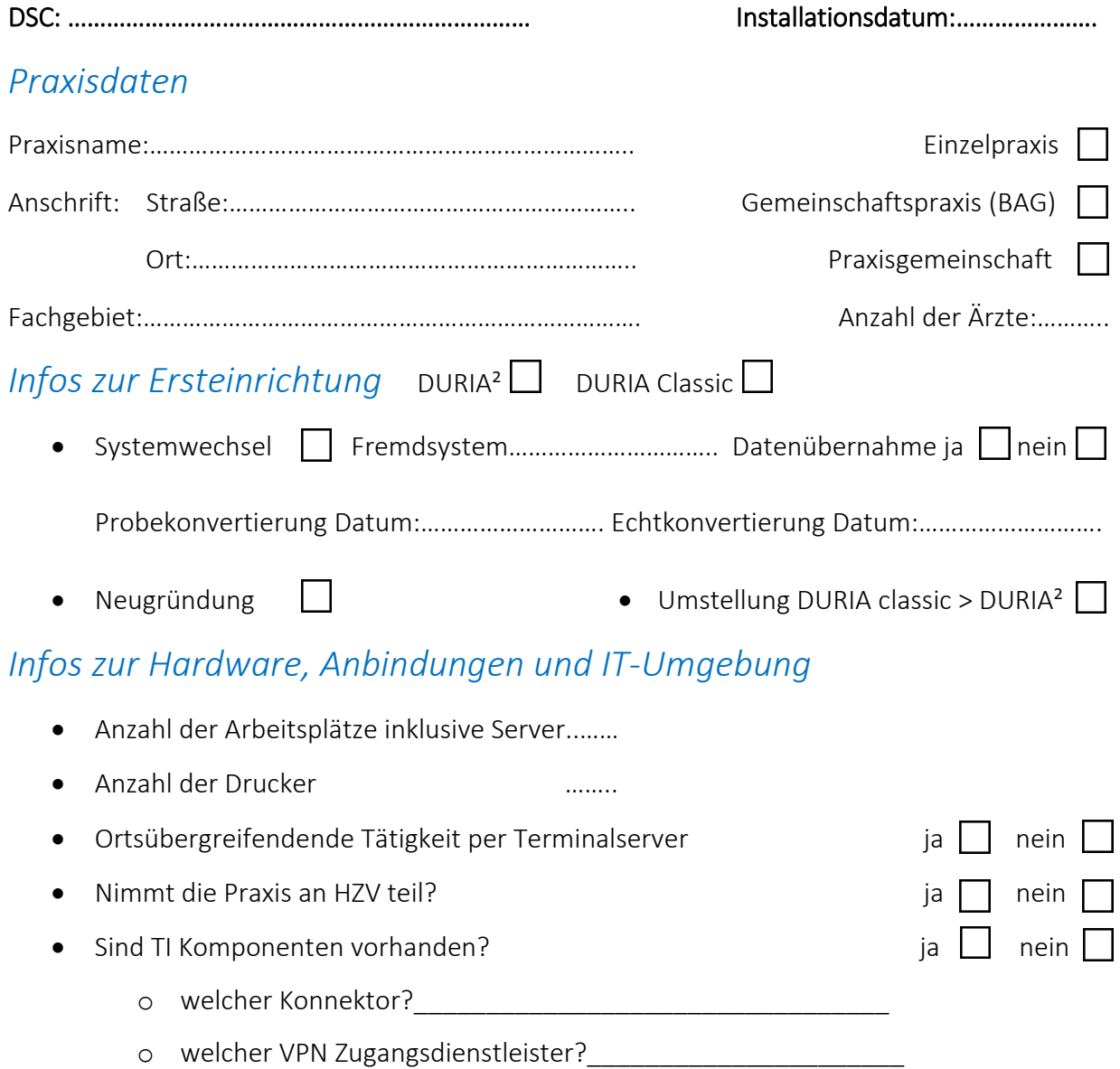

B*itte beachten Sie, dass nicht alle HZV-Verträge sind für DURIA² freigegeben sind.* 

Hiermit bestätige ich verbindlich, dass die verwendeten Komponenten die Voraussetzungen für den Betrieb von DURIA-Classic und DURIA² (gemäß Anhang) erfüllen. Ich habe mich versichert, dass alle Schnittstellen zu Fremdprodukten sowie die von der Praxis geforderten Funktionen für den Betrieb mit DURIA-Classic / DURIA² freigegeben sind.

Datum:………………….. DSC…………………………….. Unterschrift…………………………………………………………

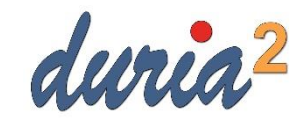

## DURIA Mindestanforderungen

### Mindestanforderungen: Arbeitsplatz (Client)

- Prozessor: Intel® Core™2 Duo E4500
- Arbeitsspeicher: 4GB RAM
- 64-Bit Betriebssystem!
- Grafikkarte (mind. 128MB Arbeitsspeicher)
- Netzwerk: *Cat 5e-Kabel* mit 100 Mbit/s (Empfohlen: 1 Gbit/s)
- einen GDI-fähigen Drucker

#### Mindestanforderungen: Server

- Prozessor: Intel® Quad Core i5
- Arbeitsspeicher: 8 GB RAM
- 64-Bit Betriebssystem!
- Grafikkarte (mind. 128MB Arbeitsspeicher)
- Netzwerk: *Cat 5e-Kabel* mit 100 Mbit/s (Empfohlen: 1 Gbit/s)

#### Freigegebene Betriebssysteme:

- $\bullet$  Windows: 8.1 / 10
- Windows Sever: 2012 R2 / 2016 / 2019

#### Sonstiges:

- min. Desktop-Auflösung : 1280 x 1024 Pixel
- min. Caché 2017 (2 Prozesse oder mehr)

Sonstige Freigaben zu Hard- und Softwareprodukten finden Sie unter folgenden Links:

Online Anschlüsse:<https://www.duria.de/support/online.php>

Drucker: <https://www.duria.de/support/drucker.php>

Bitte fragen Sie Anbindungen für nicht aufgeführte Produkte vor der Installation bei uns an.

\_\_\_\_\_\_\_\_\_\_\_\_\_\_\_\_\_\_\_\_\_\_\_\_\_\_\_\_\_\_\_\_\_\_\_\_\_\_\_\_\_\_\_\_\_\_\_\_\_\_\_\_\_\_\_\_\_\_\_\_\_\_\_\_\_\_\_\_\_\_\_\_\_\_

Für die Inbetriebnahme von DURIA-Classic müssen die gleichen Voraussetzungen erfüllt werden. Dies gründet auf der benötigten Betriebsumgebung sowie diverse Schnittstellen an externe Geräte und Programme.

Ihr DURIA Team